## **[Main Settings](https://learning.qrpatrol.com/docs/main-settings/)**

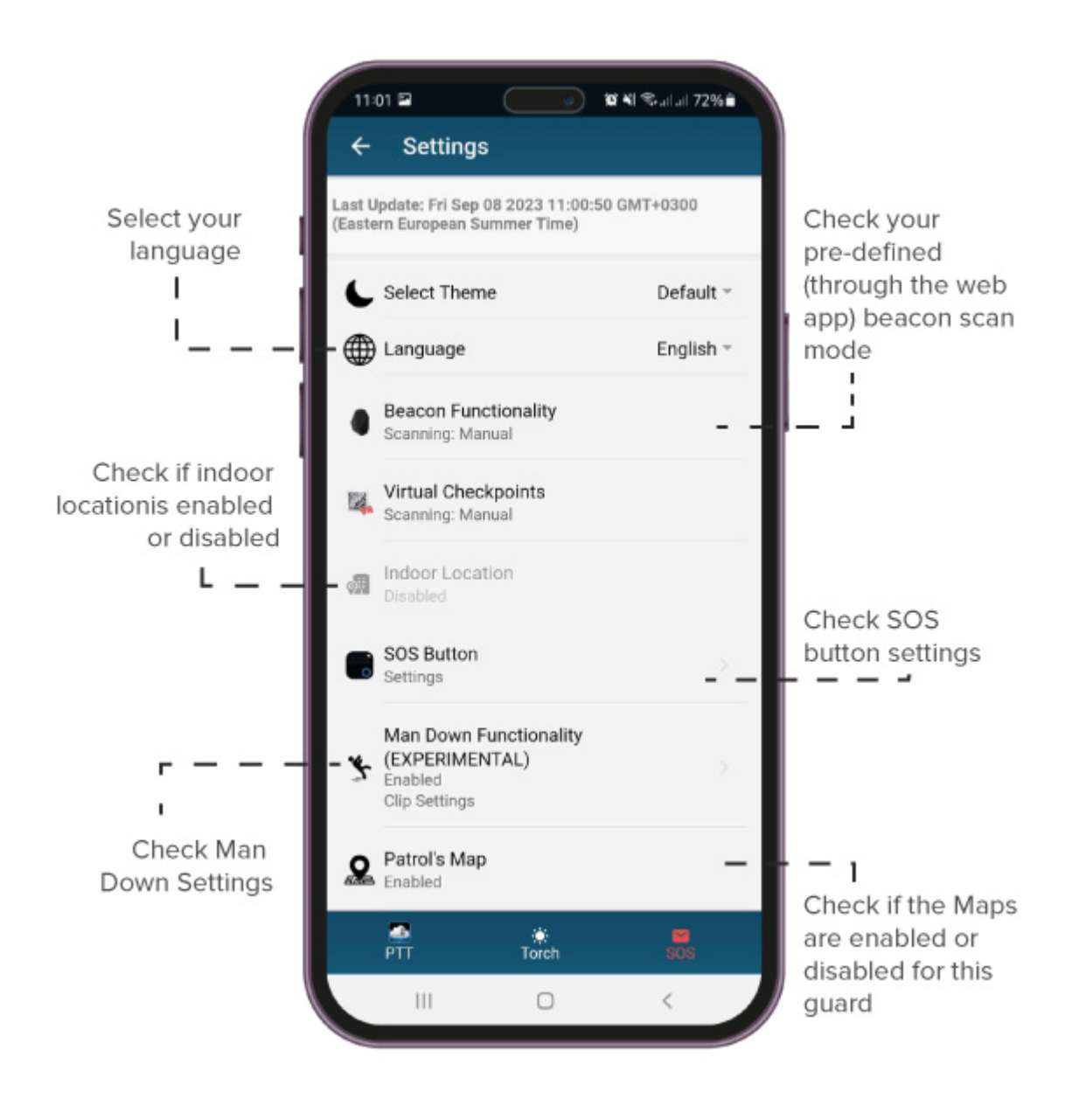

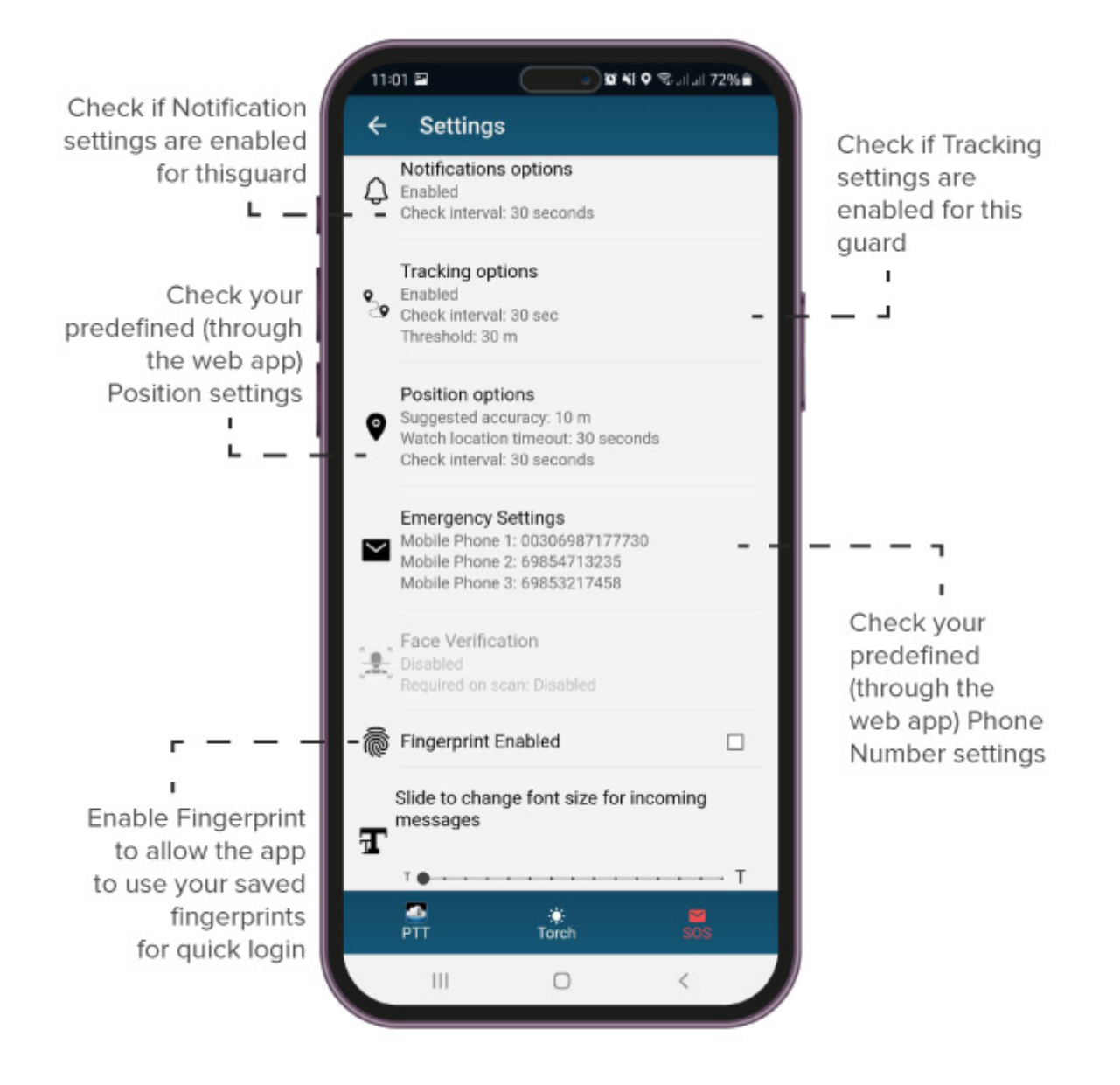